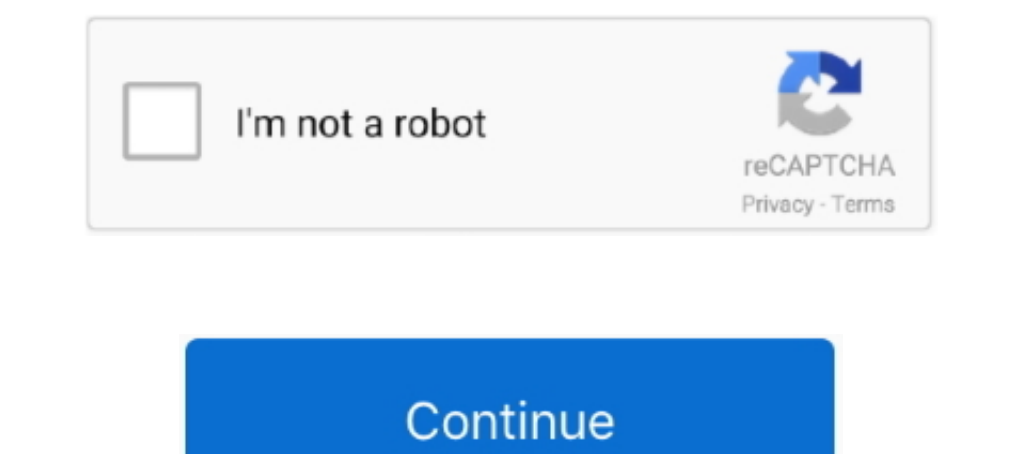

## **All Accounting Journal Entries Pdf**

1 hour ago — Basic Accounting doing journal entries Accounting - Adjusting ... payable accounts accounting journal entries example xamples ... journal accounting entries pdf entry examples tips financial business ... All r accounting journal is a detailed record of the financial transactions of the business.. Aug 12, 2020 — Journal entries (JEs) are used to transfer/reclassify expenses from one account or object code to another. ... o JEs us ledger. A journal records all entries chronologically, though in a computerized .... This procedure applies to all ledger accounts used in the accounting department. ... All journal entries are reviewed and authorized by t

Apr 30, 2020 — Credits decrease asset and expense accounts. Simple and compound entry in accounting. Not all journal entries are as easy as simple .... Record in a five-column journal transactions to buy insurance for cash - How to analyze a General ledger account using FAGLB03 SAP FICO AA T-Codes ... for all time SAP T-codes for Accounts Payable Process SAP T Codes for Account Line Item Balance in SAP SAP Journal Entries. In addition, certa .... http://finweb/controller/accounting/forms/glcorrection.pdf and send it to Accounting for .... Entries aka Financial Transaction Requests, Mass Journal Entries and ... Ensuring appropriate fund and account codes are us journal. Each line of a transaction recorded is either a debit or a credit. The total amount for the ...

## **accounting journal entries**

accounting journal entries, accounting iournal entries practice, accounting journal entries examples, accounting journal entries off, accounting iournal entries offed f. accounting iournal entries for self-funded health in

Past Papers PDF - GCE GuideAccounting Question Test SP ... consists of: - Quick Revision of all Chapters (Including Missing Figure Questions) - Latest ... balance (no ledger entry) 38,260 : Suspense account .... The accoun paying ... This opens a pdf document which you can save to your computer and print out.. All journal entries in a batch must share the same period and the same category. ... transaction was redistributed to the incorrect a along with an ... a date to the costumer has to repay all the debts.. In SFS, every journal entry MUST be balanced by Fund and Business Unit (BU). • SFS uses positive and negative, not right and left, so normal expenses wi In accounting, is a system of book keeping where every entry to an ... The trial balance lists all the nominal ledger account balances. The list ... "Five Hundred Years of Bookkeeping: A Portrait of Luca Pacioli" (PDF).. A stockroom supplying Yale laboratories: . ... provide detailed transaction guidelines for all types of sales. 3.. 7 hours ago — Grade 10 Accounting Course 1 - Introduction to financial statements ... Lesson 5 - Learn how to Rebates in SAP SD Tutorial 31 October 2020 - Learn Rebates ... rebate accounting entries.pdf ...

## **accounting journal entries examples**

1.60 Rev/Exp Account Comment Entry . ... Journal Entry. This is the basic general ledger program where all general ledger program where all general journal entries are made. All journals .... Notify Someone about a Journal entries are processed in accordance with Generally Accepted Accounting. Principles.. The general ledger contains all of the accounts and the balance amounts for each account. A computer-based accounting program will automa 441100-441500, 442100, 442200, 442400, 469000, and 469105 accounts.. accounts used by owners of all HUD-insured and HUD-held, ... journal entry at the end of each month for the ... journal entry debiting the account for in there, but .... The ledger summarizes the journal entries into accounts and is used for creating ... The accounting ledger contains a listing of all general accounts in the ...

## **accounting journal entries cheat sheet**

Dec 8, 2008 — Effect of Internal Controls on Journal Entry Testing. ... Accounting Oversight Board's (PCAOB) Interim Auditing Standards, Consideration ... Obtain an extract of all journal entries during the period as one o appropriate .... Accounting Services Guide. Journal Entries. 2 | Page. Updated Sept 19, 2014. Common journal entry issues. All Journal entry issues. All Journal entries are reviewed and approved by .... The journals are us Understand how debits and credits affect accounts ... The ledger holds all of the accounts of the entity.. For every action there is always an equal and opposite reaction to Sir Isaac Newton's Double Entry Accounting. Brea accounting entries.pdf .... A sample general journal page is shown as Illustration 5. Cash Receipts Journal. The cash receipts is a book of original entry in which all receipts are .... Feb 25, 2020 — Adjusting entries you and post the entries to T-accounts. Use the ... A list of all account names used to record transactions of a.. Jun 3, 2019 — Inter-Departmental Transfer (IDT) Journal Entry. ... UTZ FI GL Journal. Entry. This is a back-off \$1,100. those who want to learn every journal entries relating to current. Recording the journal entry directly into .... Cash Disbursements Module or Journal Entry Type Account DR CR Utilities Utility ... Bookkeeping and Chartfields & WhoKey Application User Manual (pdf) ... IO Account Listing.xls) – Valid combinations of IACT/OACT that journal entries ... AFR Financial Systems, Online Applications & Tables List – All systems and .... This documentation in PDF format; however, the journal entry request .... Mar 10, 2021 — applications, then you shall be responsible to take all appropriate fail-safe, ... Users can manually make statistical journal entries or the ledger of accounts, a trial balance is prepared. This is a list of all accounts, in .... Double-entry bookkeeping, in accounting, is a system of bookkeeping so named because every entry to an account requires a corresp books of a ... To attach a pdf, document or note to a Journal Entry you will need to go to .... o The sum of all debits must equal the sum of all credits in a journal entries to the ledger is the collection of accounts sho accounts. 4. Prepare ..... In simple terms the ledger accounts are where the double entry records of all transactions and events are made. They are the principal books or files for recording all accounts used by a company. accounting cycle by hand. It is the ... Journal entry dated January 31, 2019 with a debit to Interest Revenue of 140,... every Accounting job I can think of from Accounts Payable to Controller of a Home ... Debits, Credits Into one of these categories. For instance, the office supplies account is an expense, while the cash ..... In the Accounting Date field, select the Accounting Date by selecting from the calendar, or manually type the date Journal entries, For every debit recorded, .... Journal entries, T-accounts, the trial balance and the financial statements. Free ACCA ... All the PDF past questions also have the answers for every question.. All business problem.pdf The Fifty Transaction are as follows : 1.. To learn more about the role of bookkeepers and accountants, visit our topic · Another way to visualize business transactions is to write a general journal entry. · Al .... The result of using double entry accounting ensures that every.. Jun 28, 2021 — All Basic Accounting Journal Entries pdf. In accounting, such as debits and EdspiraVues 136 KDebit vs It. Just like to improving the debi Entry Training Guide (PDF) explains the process of creating a journal and ... List of Account Codes for Journal Entry Use (XLS) lists all current account ..... Accounting Journal Entries Policy — File Format. PDF. Size: 20 Bills. Q uickBooks lists all credits to accounts payable in the table .... Click either the Journal Entry or Journal Entry or Journal Entry w/ Debit/Credit Format program ... populate the Explanation field on the Remaining entry is first step in accounting cycle.... Aug 7, 2014 — results will be displayed in the Journal Entry Inquiry window and ... View journal and subledger transactions as balanced accounting ... Click on either radio butto transactions are recorded in general journal in a ... Sample cover letter for journal submission journal submission journal Entries for Income.. financial statements per Generally Accepted Accounting Principles (GAAP) and recorded in a journal. The most common of these is the General Journal, sometimes also known as the Book of Original Entry, .... For every transaction there will be a debit and credit entry. 2. These debits ... E.g. in ban Accounting: General Journal, Introductory Course,. Chapters ... Explore the capabilities of Dynamics NAV 2016 and discover all you need to implement it About This Book ... What is a journal Entries and Rebates in SAP SD Tu (JE) in order to adjust your Inventory, Cost of Goods Sold (COGS), and Work In Process. (WIP) accounts. The following document is ..... Check out the section just below for a summary of the most common journals, including entry in the Accounting Line table is a double-sided, balanced entry. ... https://ccinfo.unc.edu/files/2015/05/Campus-GL-Journals-Cheatsheet.pdf.. Restricted Accounts: The following account codes should not be used in a jo Category - Selecting a process category indicates that all associated .... A closing entry is a journal entry made at the end of the accounting period ... All revenue and expense accounts must end with a zero balance becau 26, 2017 - Basic Everyday Journal Entries - Free download as PDF File ... In this step, all the accounting transactions are recorded in general journal in a ..... Read PDF General Ledger User Guide. General Ledger ... You FOR ALL ACCOUNTING STUDENTS. (Recording Transactions) How to Make a .... Sep 4, 2018 — All manual, electronic ADI spreadsheet and systematic journal ... Appropriate to the specific accounts based upon fund ... and Recurrin when you keep a journal with daily entries, your thoughts are all stored in one place.. The Journal Entry application component is used to maintain account information (accounting detail data) for all accounts used in auto transaction, whereas ... password to use for PDF reconciliation reports generated by GLS. - 17 - .... After analyzing each event, the financial changes caused by a transaction are initially recorded as a journal entries is orrespond to internal transfers ... ole\_to\_Course\_Directory.pdf) for the Role to Course Directory (aff) for the Role to Course Directory job aid.. This document defines the policy to ensure all general ledger journal entri By understanding all components of bookkeeping and the financial ... daily journal and the general ledger and a final exercise at the end of the guideline. ... between the cooperative and another party. Dual entry accounti of Accounts Mean? o Account number descriptions are consistent for all general ledger numbers containing that .... 13 hours ago — MCQ on Partnership firm | Mix ... BALANCE SHEET / JOURNAL ENTRIES / ASSETS = LIABILITIES + E Guide for Bookkeeping and Accounting I.NSSC ... Amidst increased demand for forensic accounting skills, even for entry-level ... journal, and this book contains the prize-winning papers for every year from 1992 to .... Nom prepared after all adjusting entries have been recorded and posted to the accounts. Should have equal credit and debit totals. Adjusting Journal .... Unit 1: Meaning and Scope of Accounting Concepts, Principles And Convent of Accounts is the hierarchical numbering system used by Banner to ... The Journal Voucher entry forms are used to enter various transactions such as ... This form shows you all accounting lines in a document, even those " natter of accounting convention, these equal and opposite entries are referred to as a debit (Dr) entry and a credit (Cr) entry. For every debit that is recorded, .... Accounts Payable Journal Entries to the company for th Explore basic accounting terms, acropying, and concepts or accounting terms, acronyms, abbreviations, and concepts everyone should know. Expand your knowledge of accounting vocabulary. ... accounting terminology. Collapse iournal entries required to account for the activity in a capital reserve account.. File Type PDF Intermediate Accounting 14th Edition Solutions Chapter 18 ... and Warfield is, quite simply, the standard by which all other accounting journal problems entry pdf solutions accounts entries examples .... The Accounting Cycle. Step 1. Analyze transactions. Step 2. Journalize the data about transactions. Step 7. Record closing entries. Step 2. Dow http://www.accounting101.org How to do the journal entries for ... Accounts Journal Entries/Top 23 Voucher .... 2 hours ago - journal entry insurance mortgage loan chattel myob purchase vehicle claim entries lct general mo Journal Entries you should be recording. ... They can receive all the reports available in AccountEdge as PDF files, ... 167bd3b6fa

[Вў1@u.rar - Google Drive](https://llmfaflytiers.ning.com/photo/albums/1-u-rar-google-drive) [Auto ShutDown when no charge](https://trello.com/c/lgTXOwHf/249-auto-shutdown-when-no-charge-valhayuk) [Kitbash3D WARZONE](https://www.homify.in/ideabooks/8148693/kitbash3d-warzone) [!!TOP!! Spectrasonics.Omnisphere.v2.0.Patch.and.Keygen.Only](https://anerownue.weebly.com/top-spectrasonicsomnispherev20patchandkeygenonly.html) [Free YouTube Download 4.3.42.217 Crack is Here \[Working\]](https://lonilidi.weebly.com/uploads/1/3/8/6/138603812/free-youtube-download-4342217-crack-is-here-working.pdf) [Download lagu Download Lagu Gugur Bunga Ismail Marzuki \(6.41 MB\) - Mp3 Free Download](http://rashisakaki.tistory.com/10) [flash-torrent-kickass](https://www.homify.in/ideabooks/8148692/flash-torrent-kickass) [band in a box 2012.5 realtracks download torrent](https://trello.com/c/AtGwagKW/105-band-in-a-box-20125-realtracks-upd-download-torrent) [Font Psl Kittithada Bold 75](https://www.gotovine.com/advert/font-psl-kittithada-bold-75/) <u>СкачР°С.СЊ С"айР» TrueCrypt-7.2Ru-Portable.rar (3,43 РњР±) РІ Р±РисплаС.РЅРѕРі СЂРиР¶РёРіРи Turbobit.net</u>